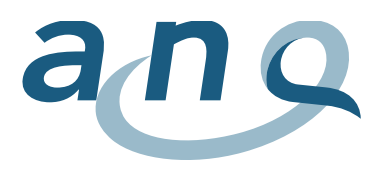

## Prävalenzmessung Erwachsene

## Legende zu den Grafiken

Für die Darstellung der Ergebnisse wurden Residuen gewählt. Die Nulllinie markiert den Wert aller an der Messung beteiligten Spitäler, wenn deren Risikostruktur gleich wäre. Jeder rote Datenpunkt (Residuum) stellt den berechneten Wert eines Spitals dar, dies wiederum unter Berücksichtigung der Risikostruktur. Werte oberhalb der Nulllinie weisen auf ein erhöhtes Auftreten von Dekubitus bzw. Sturzereignissen hin, Werte unterhalb der Nulllinie lassen eine geringere Dekubitushäufigkeit bzw. Anzahl Sturzereignisse gegenüber dem Durchschnitt aller Spitäler erkennen.

Die vertikal verlaufende Linie, auf welcher der Datenpunkt liegt, signalisiert das sog. Vertrauensintervall (95%-Konfidenzintervall) eines Spitals. Das Vertrauensintervall repräsentiert unter anderem die Verteilung der Patientenwerte und die Anzahl teilnehmender Patient/-innen an der Messung. Solange diese Linie die Nulllinie schneidet, kann nicht von einem bedeutsamen (signifikanten) statistischen Unterschied gesprochen werden.

Im Pop-up-Fenster erscheinen folgende Informationen:

- Spital, Spitalstandort
- Residuen
- 95%-Konfidenzintervall
- die Antwortrate in %
- Anzahl eingeschlossener Fälle
- eventuelle Kommentare der Spitäler/Kliniken

Der im Spital erworbene Dekubitus ist wie folgt eingeteilt:

- Kategorie 1: nicht wegdrückbare Rötung der intakten Haut
- Kategorien 2 und höher: vom Teilverlust der Haut bis zum vollständigen Haut- oder Gewebeverlust sowie «Tiefe unbekannt

## Zoomfunktion

Es besteht die Möglichkeit mittels einer Zoomfunktion bestimmte Abschnitte vergrössert darzustellen. Mit einem Klick auf den grauen, unteren Bereich, kann der Abschnitt ausgewählt werden. Im oberen Bildbereich wird dann dieser Bereich vergrössert dargestellt.

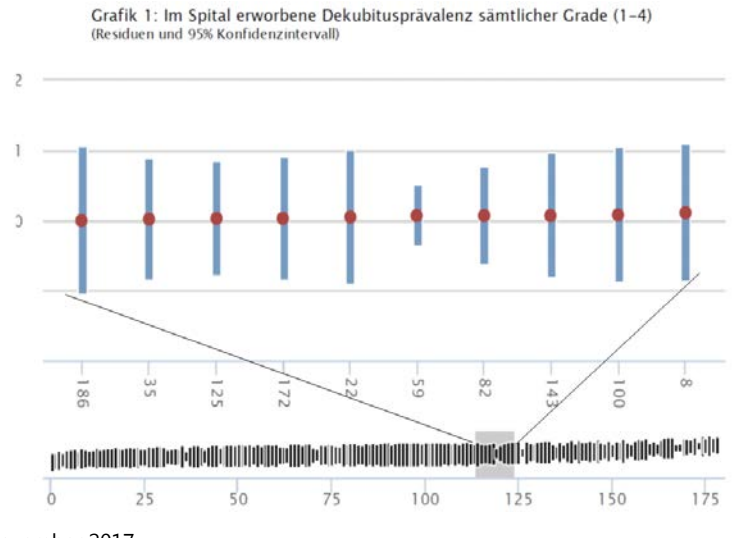

November 2017